## **Hetzner Mietserver**

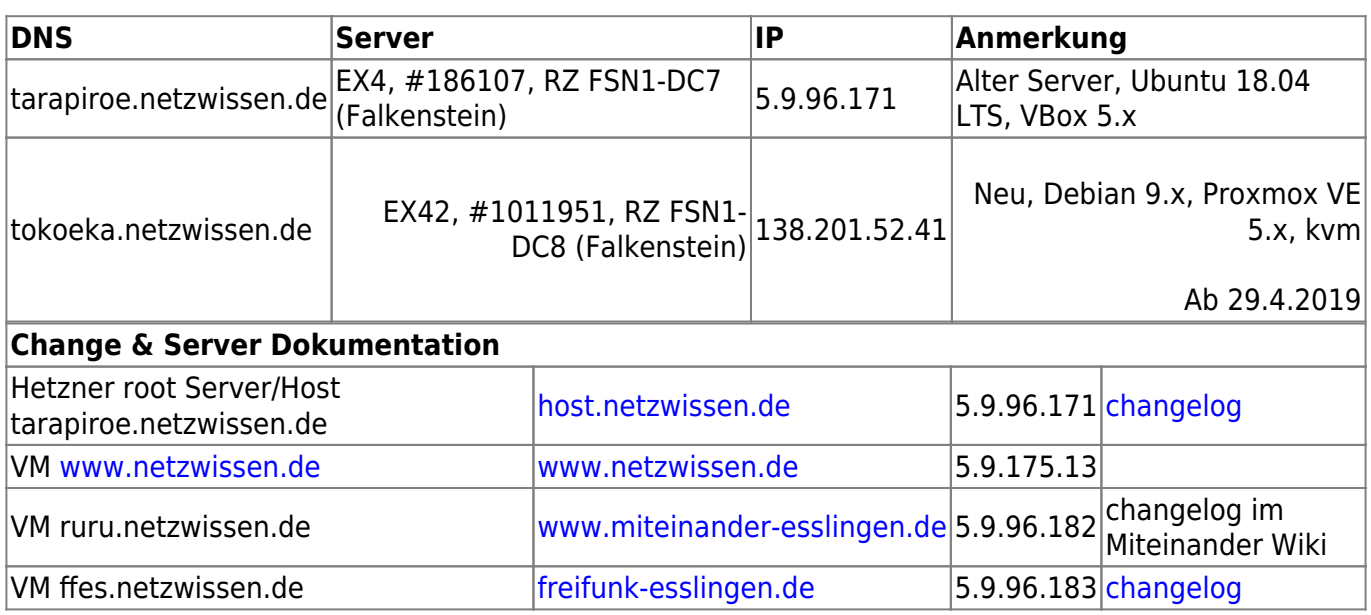

## **Hetzner Setup (EX4 alt)**

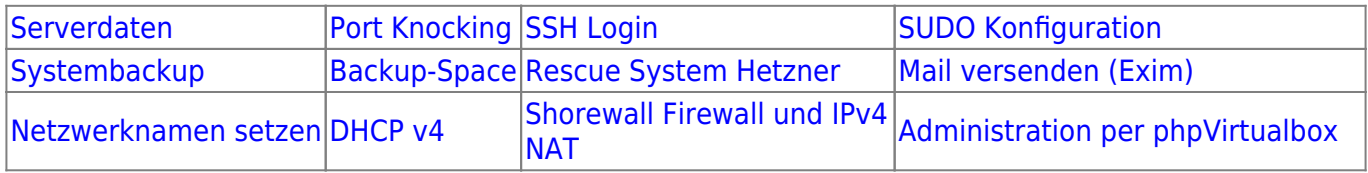

## **Weiteres**

[Villa Nagel](https://wiki.netzwissen.de/doku.php?id=intern:villa_nagel)

[Freifunk Entwicklung Thommie](https://wiki.netzwissen.de/doku.php?id=intern:freifunk)

[BGO](https://wiki.netzwissen.de/doku.php?id=intern:bgo)

From: <https://wiki.netzwissen.de/>- **netzwissen.de Wiki**

Permanent link: **<https://wiki.netzwissen.de/doku.php?id=intern:hetzner>**

Last update: **05/03/2024 - 10:52**

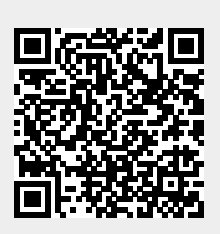